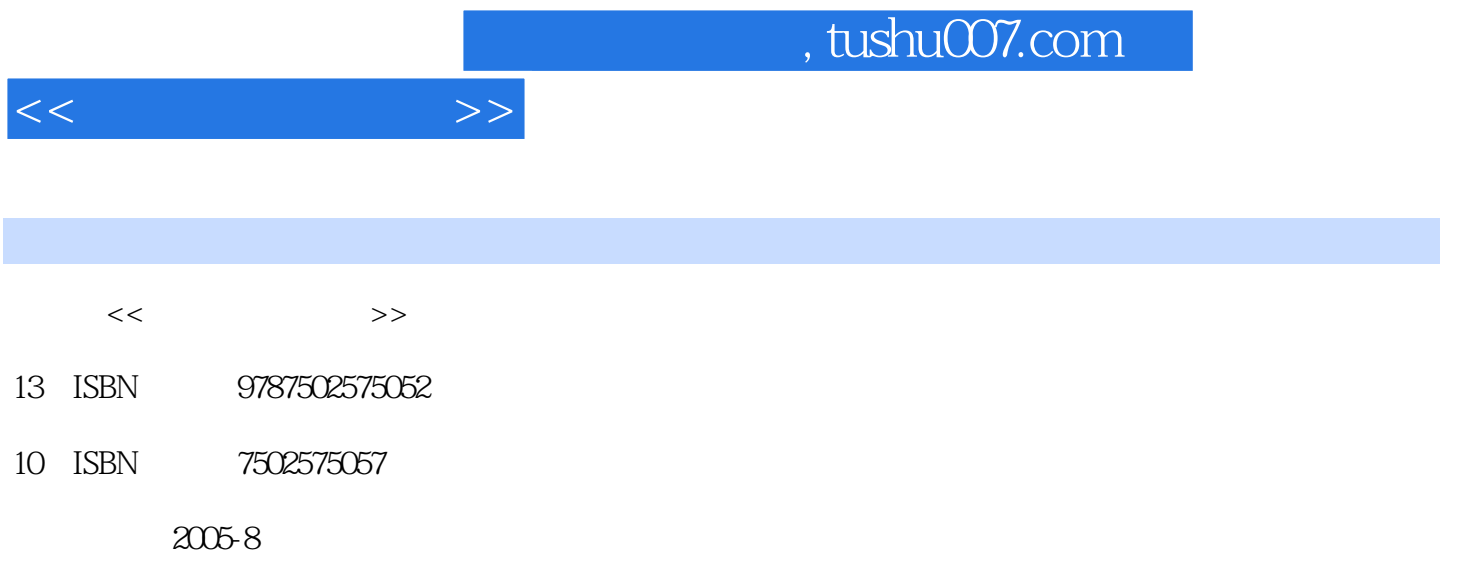

页数:212

PDF

更多资源请访问:http://www.tushu007.com

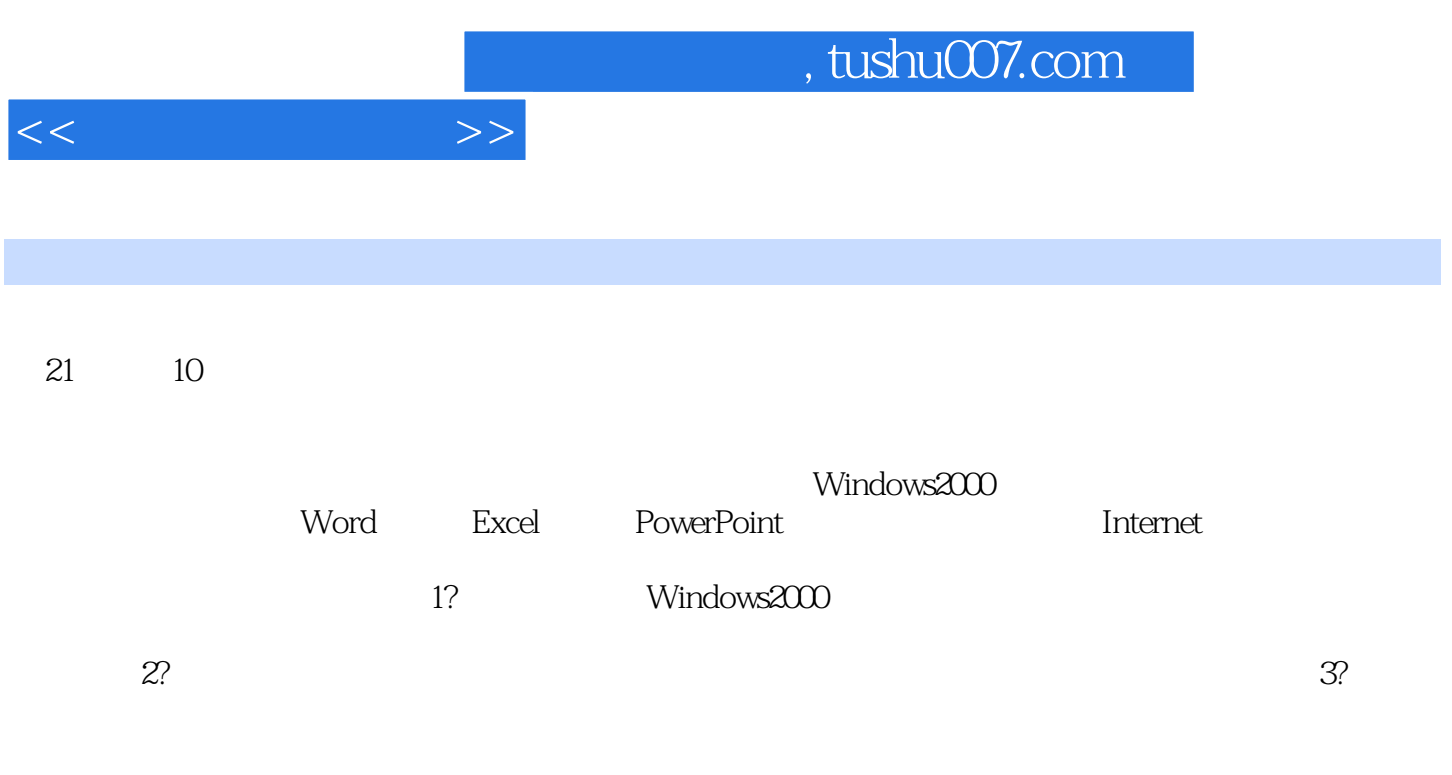

编者2005年6月

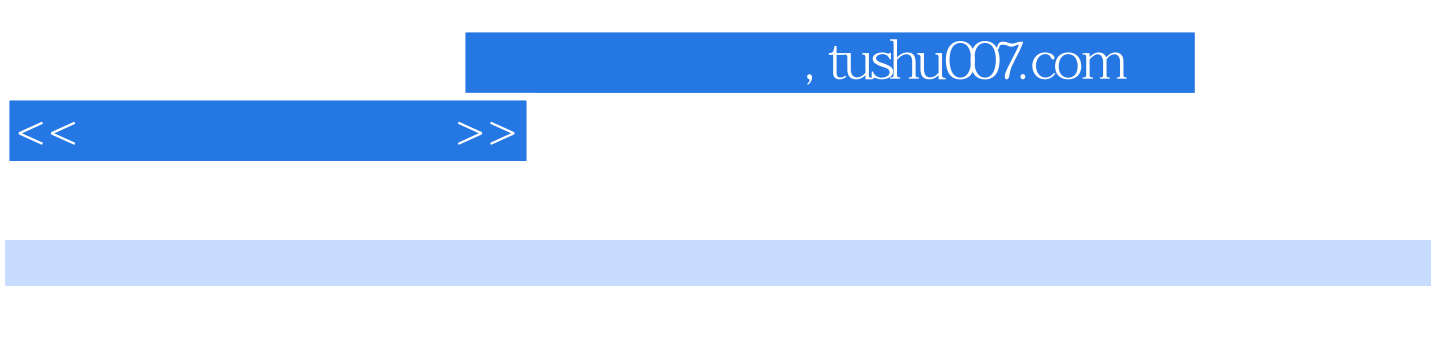

Undows 2000<br>Reflective Mord 2003<br>Reflective Mord 2003<br>Reflective Mord 2003 PowerPoint 2003

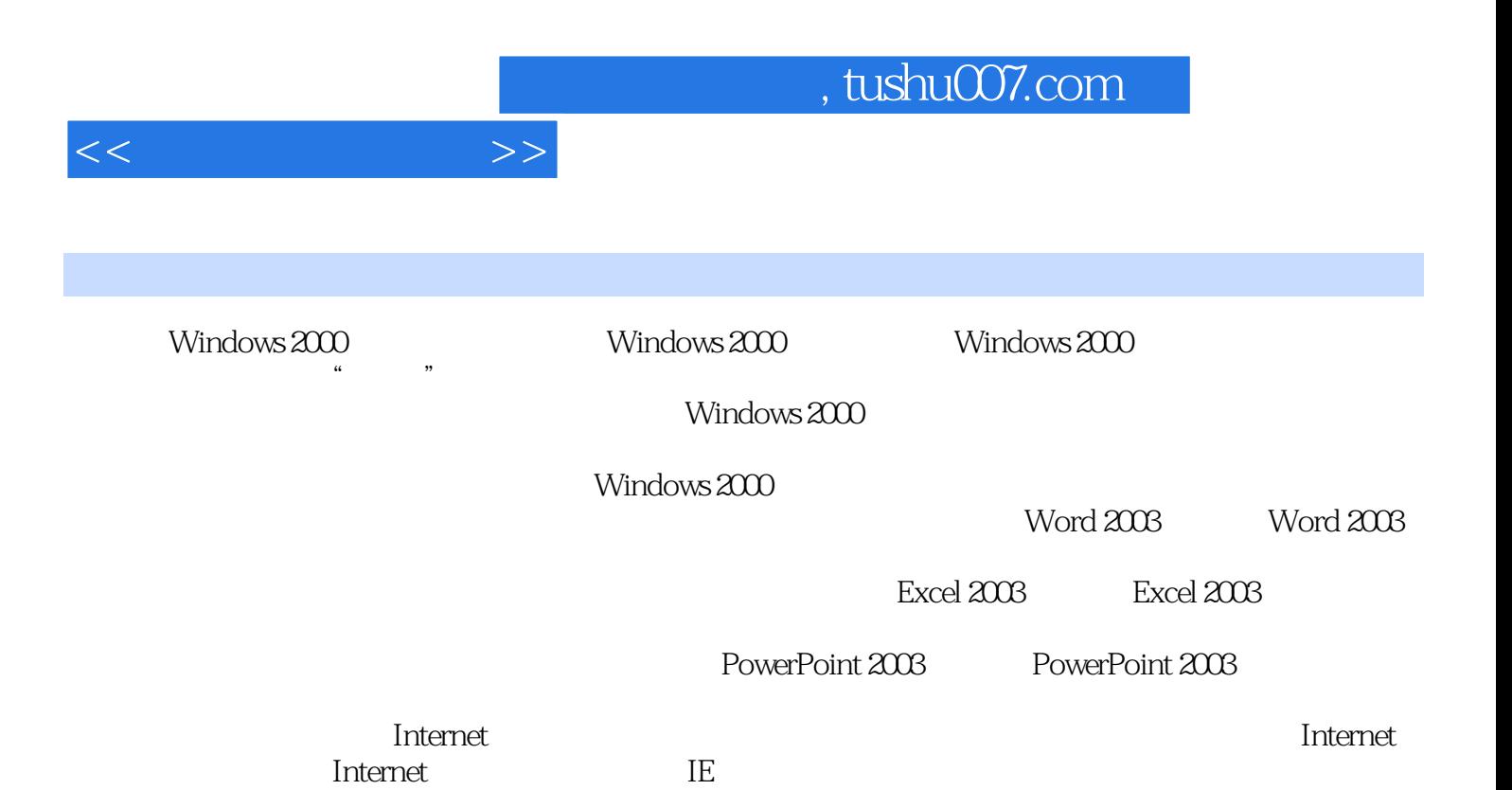

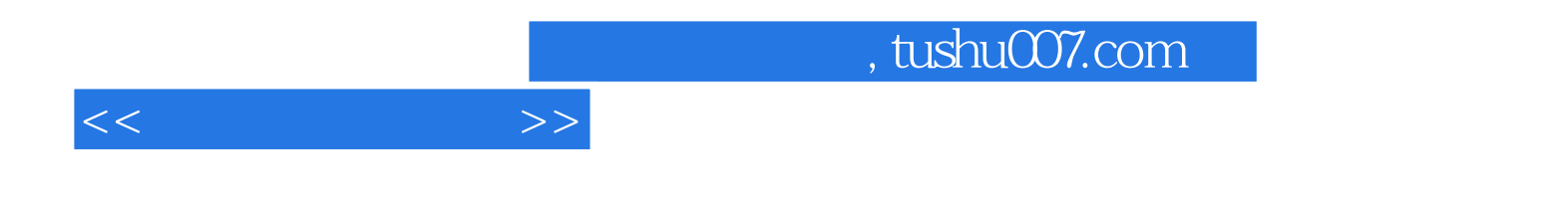

本站所提供下载的PDF图书仅提供预览和简介,请支持正版图书。

更多资源请访问:http://www.tushu007.com